построить график функции примеры решения

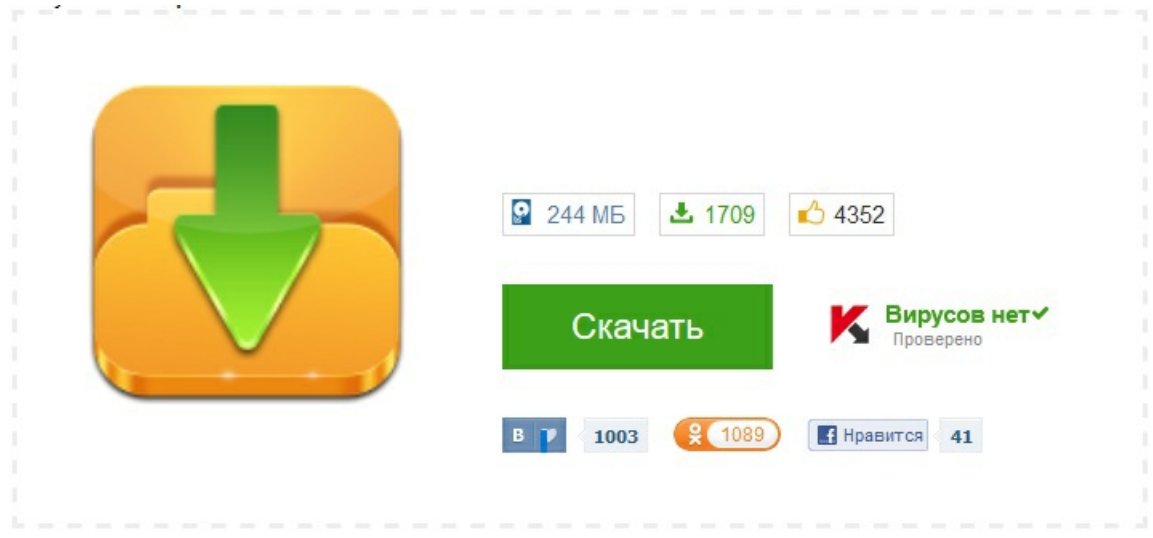